## Modelos para dados de contagem

Poisson e binomial negativa

## 2023

Os dados se referem ao número de faltas escolares de crianças em um certo ano letivo. Os dados estão disponíveis no objeto quine do pacote MASS em linguagem R. Modelos serão ajustados com a função gamlss do pacote gamlss (ou seja, a função glm não será usada).

```
# Separador decimal nos resultados: ","
options(OutDec = ",")
# Pacotes
library(MASS)
library(gamlss)
# Descrição dos dados
help(quine)
quine {MASS} R Documentation
Absenteeism from School in Rural New South Wales
Description
The quine data frame has 146 rows and 5 columns. Children from Walgett, New South Wales,
Australia, were classified by Culture, Age, Sex and Learner status and the number of days
absent from school in a particular school year was recorded.
Usage
quine
Format
This data frame contains the following columns:
Eth
ethnic background: Aboriginal or Not, ("A" or "N").
Sex
sex: factor with levels ("F" or "M").
Age
age group: Primary ("F0"), or forms "F1," "F2" or "F3".
Lrn
learner status: factor with levels Average or Slow learner, ("AL" or "SL").
Days
days absent from school in the year.
Source
```
S. Quine, quoted in Aitkin, M. (1978) The analysis of unbalanced cross classifications (with discussion). Journal of the Royal Statistical Society series A 141, 195–223.

References

Venables, W. N. and Ripley, B. D. (2002) Modern Applied Statistics with S. Fourth edition. Springer.

```
# Estatísticas descritivas
data(quine)
summary(quine)
```
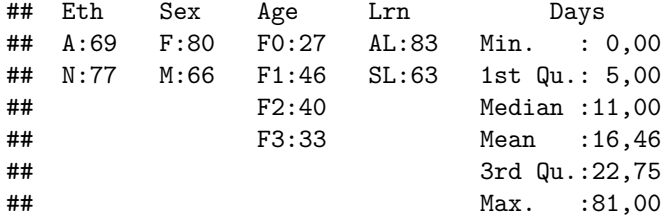

Os gráficos abaixo mostram a relação entre a variável resposta e as covariáveis.

```
with(quine, stripchart(Days ~ Eth, method = "stack", pch = 20,
     ylab = "Ethnic background", col = "blue"))
```
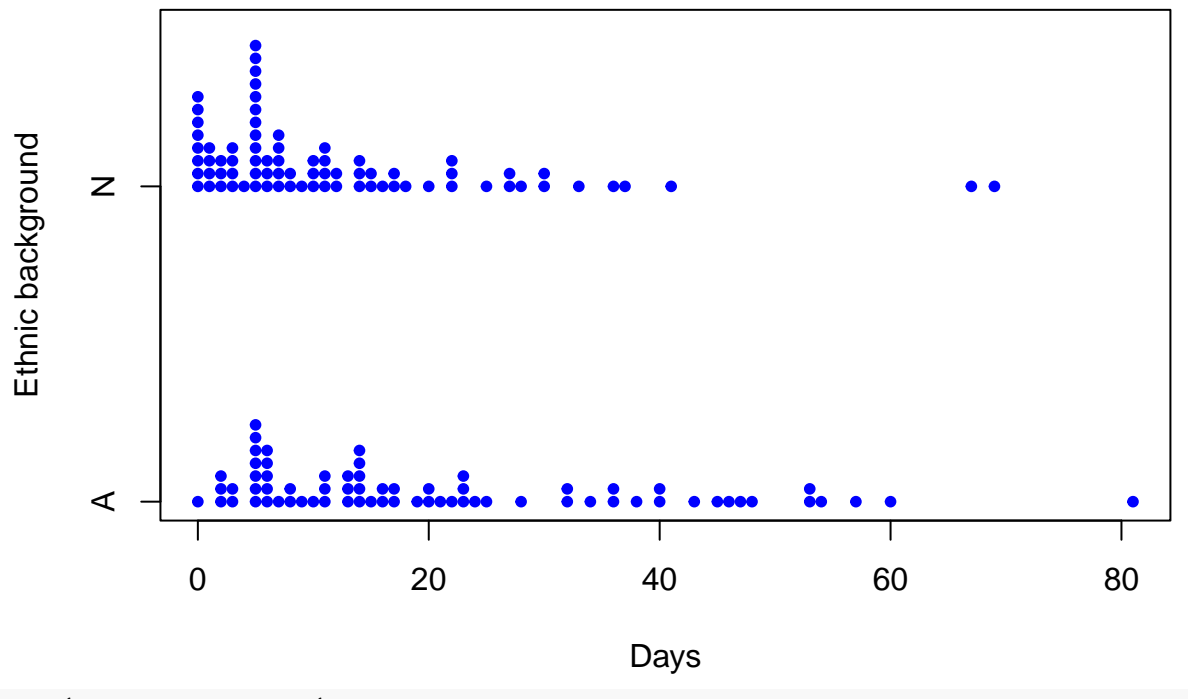

**with**(quine, **stripchart**(Days **~** Sex, method = "stack", pch = 20,  $ylab = "Sex", col = "blue")$ 

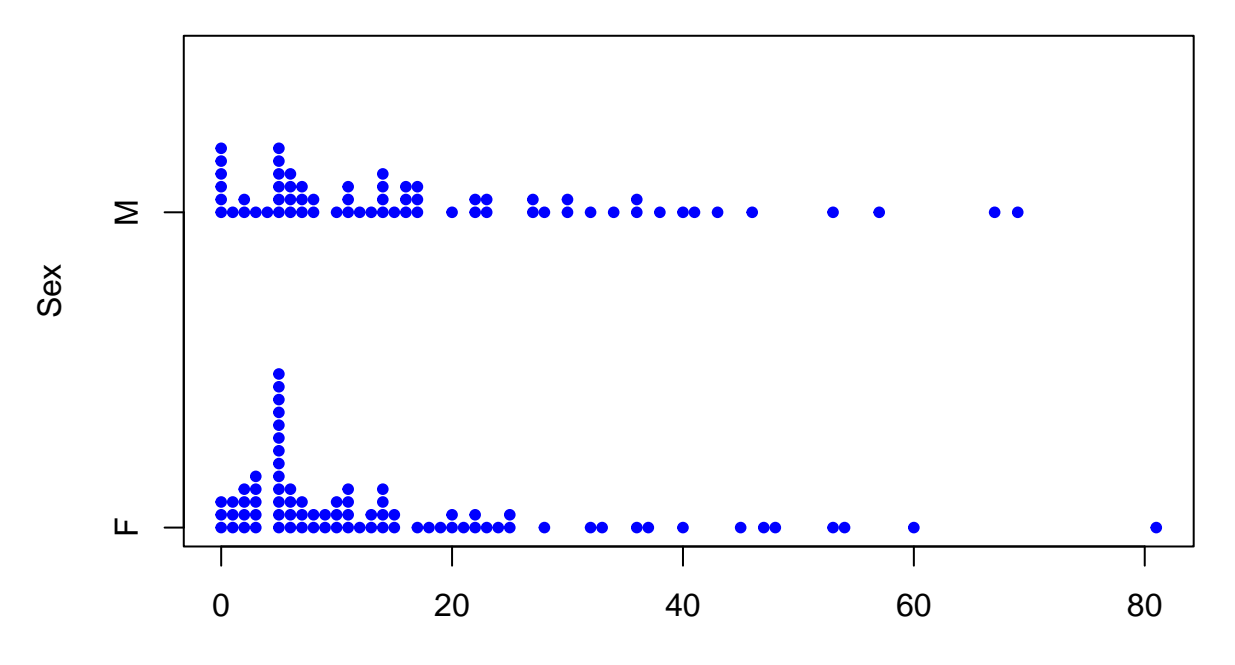

Days

**with**(quine, **stripchart**(Days **~** Age, method = "stack", pch = 20,  $y$ lab = "Age group", col = "blue"))

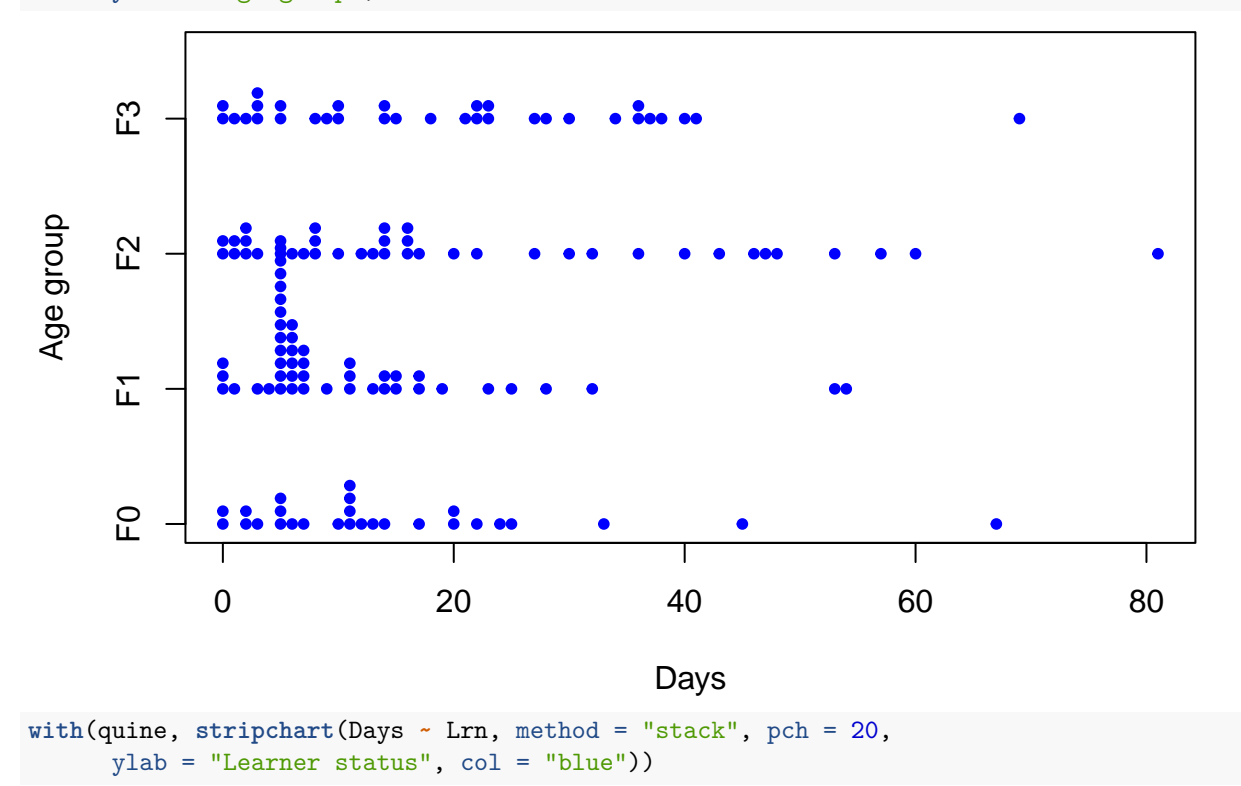

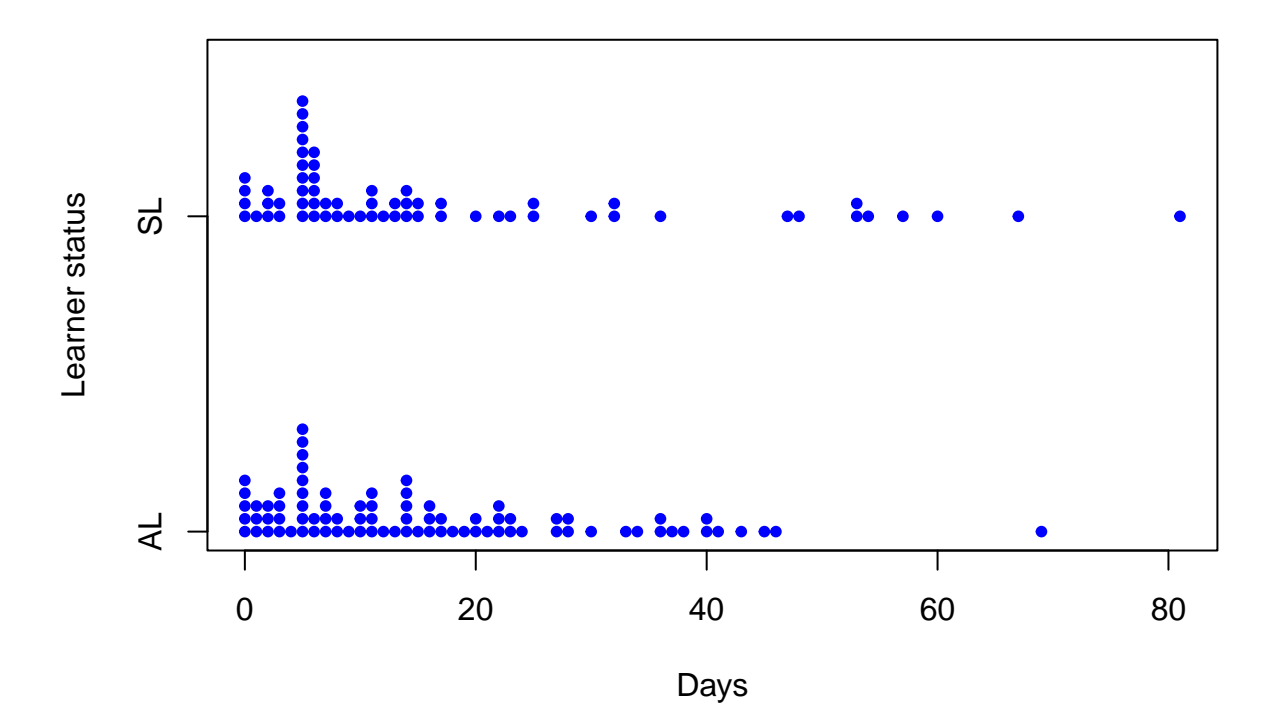

O gráfico abaixo sugere que há interação entre etnia e grupo etário.

```
# Gráfico de interação
with(quine, interaction.plot(Age, Eth, Days, xlab = "Grupo etário",
  ylab = "Número médio de faltas", col = c("blue", "red")))
```
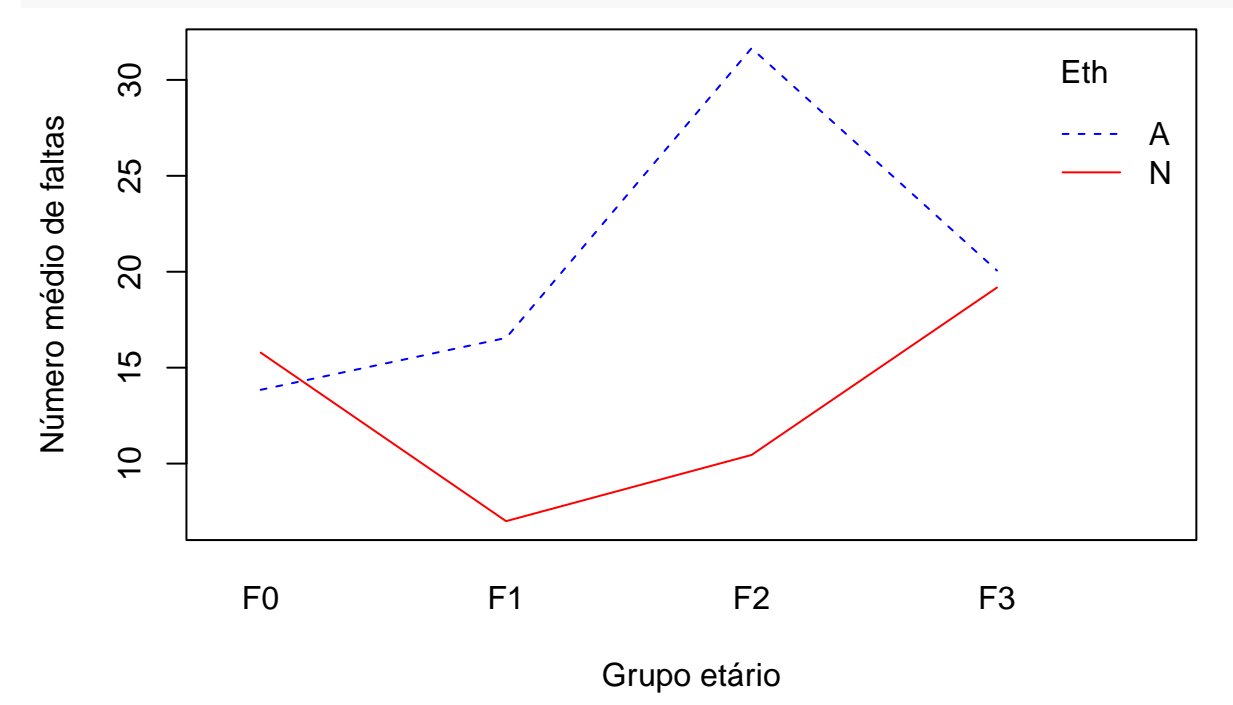

**Nota 1**. Verifique se há interação entre outras covariáveis.

O modelo Poisson com parâmetro  $\mu$  é tal que  $E(Y) = \mu$  e Var $(Y) = \mu$ , ou seja, Var $(Y) = E(Y) = \mu$ . Dizemos que o modelo Poisson acomoda dados com equidispersão (*equidispersion*).

As quatro covariáveis são qualitativas. Portanto, podemos calcular médias e variâncias amostrais do número de faltas escolares nas  $2 \times 2 \times 4 \times 2 = 32$  combinações de níves das covariáveis.

```
# Relação entre média e variância
medias <- with(quine, tapply(Days, list(Eth, Sex, Age, Lrn), mean))
vars <- with(quine, tapply(Days, list(Eth, Sex, Age, Lrn), var))
plot(medias, vars, pch = 20, col = "blue", xlab = "Médias", ylab = "Variâncias")
```
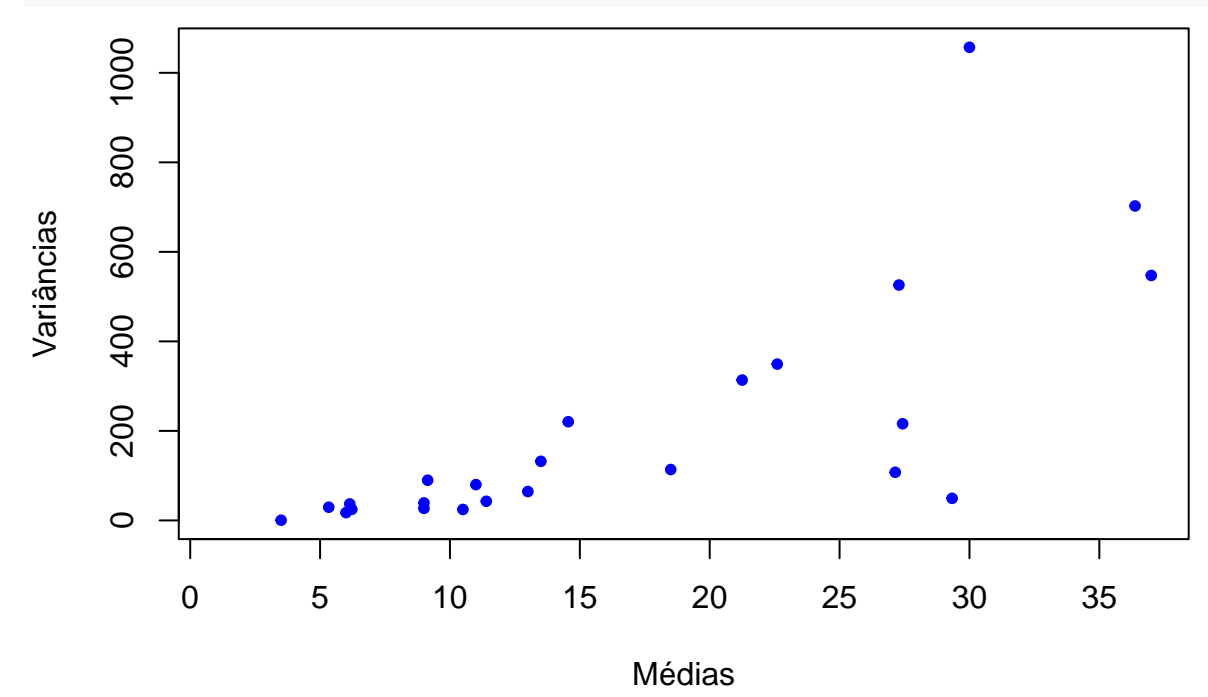

**Nota 2**. Se tivermos covariáveis quantitativas, sugira uma forma de avaliar a relação entre variância e média.

O gráfico acima indica que a variância amostral supera a média amostral e é crescente em relação à média amostral de uma forma que não é linear. O modelo binomial negativa é uma alternativa ao modelo Poisson. Usamos a implementação NBI do pacote gamlss, com função massa de probabilidade

$$
f(y; \mu, \sigma) = P(Y = y; \mu, \sigma) = \frac{\Gamma(y + 1/\sigma)}{\Gamma(1/\sigma)y!} \frac{(\sigma \mu)^y}{(1 + \sigma \mu)^{y + 1/\sigma}} I_{0,1,2,...}(y),
$$
(1)

em que *µ >* 0 e *σ >* 0. Temos *E*(*Y* ) = *µ* e Var(*Y* ) = *µ* + *σµ*<sup>2</sup> = *µ*(1 + *σµ*), ou seja, Var(*Y* ) é uma função quadrática da média  $\mu$  e Var $(Y) > E(Y)$ . Dizemos que o modelo binomial negativa acomoda dados com sobredispersão (*overdispersion*). Abaixo utilizamos a função de ligação logaritmo (*default*) para os dois parâmetros (ambos são positivos).

```
## Modelos
# Binomial negativa sem interação Eth:Age
mbn <- gamlss(Days ~ ., family = NBI, data = quine)
## GAMLSS-RS iteration 1: Global Deviance = 1093,151
## GAMLSS-RS iteration 2: Global Deviance = 1093,151
summary(mbn)
## ******************************************************************
## Family: c("NBI", "Negative Binomial type I")
##
## Call: gamlss(formula = Days \sim ., family = NBI, data = quine)
##
## Fitting method: RS()
##
```

```
## ------------------------------------------------------------------
## Mu link function: log
## Mu Coefficients:
## Estimate Std. Error t value Pr(>|t|)
## (Intercept) 2,89437 0,22791 12,700 < 2e-16 ***
## EthN -0,56954 0,15761 -3,614 0,000422 ***
## SexM 0,08257 0,16469 0,501 0,616923
\## AgeF1 -0,44862 0,23758 -1,888 0,061089.
## AgeF2 0,08823 0,24155 0,365 0,715482
## AgeF3 0,35737 0,24662 1,449 0,149589
## LrnSL 0,29234 0,18293 1,598 0,112305
## ---
## Signif. codes: 0 '***' 0,001 '**' 0,01 '*' 0,05 '.' 0,1 ' ' 1
##
## ------------------------------------------------------------------
## Sigma link function: log
## Sigma Coefficients:
## Estimate Std. Error t value Pr(>|t|)
## (Intercept) -0,2429 0,1263 -1,923 0,0566 .
## ---
## Signif. codes: 0 '***' 0,001 '**' 0,01 '*' 0,05 '.' 0,1 ' ' 1
##
## ------------------------------------------------------------------
## No. of observations in the fit: 146
## Degrees of Freedom for the fit: 8
## Residual Deg. of Freedom: 138
## at cycle: 2
##
## Global Deviance: 1093,151
## AIC: 1109,151
## SBC: 1133,02
## ******************************************************************
```
**Nota 3**. Apresente o gráfico de resíduos de quantil com envelope para o modelo acima.

Vemos acima que Sex e Lrn não são significativas a um nível de 5%. Em seguida excluímos estas duas covariáveis e incluímos a interação entre Eth e Age.

```
# Binomial negativa com interação Eth:Age
mbn2 <- update(mbn, . ~ . + Eth:Age - Sex - Lrn)
## GAMLSS-RS iteration 1: Global Deviance = 1084,638
## GAMLSS-RS iteration 2: Global Deviance = 1084,638
summary(mbn2)
## ******************************************************************
## Family: c("NBI", "Negative Binomial type I")
##
## Call: gamlss(formula = Days ~ Eth + Age + Eth:Age, family = NBI,
## data = quine)
##
## Fitting method: RS()
##
## ------------------------------------------------------------------
## Mu link function: log
```

```
## Mu Coefficients:
## Estimate Std. Error t value Pr(>|t|)
## (Intercept) 2,6280 0,2495 10,535 < 2e-16 ***
## EthN 0,1311 0,3455 0,379 0,70495
## AgeF1 0,1784 0,3195 0,558 0,57755
## AgeF2 0,8267 0,3172 2,606 0,01017 *
## AgeF3 0,3708 0,3337 1,111 0,26844
## EthN:AgeF1 -0,9916 0,4394 -2,257 0,02561 *
## EthN:AgeF2 -1,2392 0,4466 -2,775 0,00629 **
## EthN:AgeF3 -0,1763 0,4636 -0,380 0,70438
## ---
## Signif. codes: 0 '***' 0,001 '**' 0,01 '*' 0,05 '.' 0,1 ' ' 1
##
## ------------------------------------------------------------------
## Sigma link function: log
## Sigma Coefficients:
## Estimate Std. Error t value Pr(>|t|)
## (Intercept) -0,3056 0,1282 -2,383 0,0186 *
## ---
## Signif. codes: 0 '***' 0,001 '**' 0,01 '*' 0,05 '.' 0,1 ' ' 1
##
## ------------------------------------------------------------------
## No. of observations in the fit: 146
## Degrees of Freedom for the fit: 9
## Residual Deg. of Freedom: 137
## at cycle: 2
##
## Global Deviance: 1084,638
## AIC: 1102,638
## SBC: 1129,49
## ******************************************************************
```
Vemos acima que Eth não é significativa a um nível de 5%. Como existem interações significativas entre Eth e Age, optamos por manter a covariável Eth no modelo.

**Nota 4**. O modelo binomial negativa pode ser ajustado com a função glm.nb do pacote MASS.

O modelo Poisson com o mesmo preditor linear do modelo binomial negativa também é ajustado aos dados.

```
# Poisson com interação Eth:Age
mpoi2 <- gamlss(Days ~ Eth * Age, family = PO, data = quine)
## GAMLSS-RS iteration 1: Global Deviance = 2185,585
## GAMLSS-RS iteration 2: Global Deviance = 2185,585
summary(mpoi2)
## ******************************************************************
## Family: c("PO", "Poisson")
##
## Call: gamlss(formula = Days ~ Eth * Age, family = PO, data = quine)
##
##
## Fitting method: RS()
##
## ------------------------------------------------------------------
## Mu link function: log
```

```
## Mu Coefficients:
## Estimate Std. Error t value Pr(>|t|)
## (Intercept) 2,62801 0,07454 35,258 < 2e-16 ***
## EthN 0,13110 0,10040 1,306 0,19381
## AgeF1 0,17838 0,09261 1,926 0,05615 .
## AgeF2 0,82673 0,08447 9,787 < 2e-16 ***
## AgeF3 0,37084 0,09312 3,983 0,00011 ***
                      0,13637 -7,271 2,41e-11 ***
## EthN:AgeF2 -1,23923 0,12824 -9,664 < 2e-16 ***
## EthN:AgeF3 -0,17627 0,12753 -1,382 0,16915
## ---
## Signif. codes: 0 '***' 0,001 '**' 0,01 '*' 0,05 '.' 0,1 ' ' 1
##
## ------------------------------------------------------------------
## No. of observations in the fit: 146
## Degrees of Freedom for the fit: 8
## Residual Deg. of Freedom: 138
## at cycle: 2
##
## Global Deviance: 2185,585
## AIC: 2201,585
## SBC: 2225,454
## ******************************************************************
```
Notamos que ocorre mudança inferencial quando comparamos os coeficientes (*β*) dos modelos Poisson e binomial negativa.

Em seguida apresentamos os gráficos de resíduos de quantil com envelope.

```
### Envelopes
B <- 100 # Número de simulações
## Poisson
rq <- resid(mpoi2)
rqo \leftarrow sort(rq)# Simulações
n <- nrow(quine)
set.seed(9810)
mrq \leftarrow matrix(0, B, n)for (b in 1:B) {
   ysim \le rPO(n, mu = mpoi2$mu.fv)
   msim <- gamlss(ysim ~ Eth * Age, family = PO, data = quine)
   rqs <- resid(msim)
   mrq[b,] \leftarrow rqs}
mrq <- t(apply(mrq, 1, sort))
Z <- qnorm((1:n - 3/8) / (n + 1/4))
rqm <- apply(mrq, 2, mean)
rq25 <- apply(mrq, 2, function(x) quantile(x, 0.025))
rq975 <- apply(mrq, 2, function(x) quantile(x, 0.975))
mrq <- cbind(Z, rqo, rq25, rqm, rq975)
```

```
# Envelope
par(mai = c(1.2, 1.2, 0.5, 0.1))
plot(mrq[, 1], mrq[, 2], pch = 20, ylim = range(mrq[, -1]),
     cex.axis = 1.2, cex.lab = 1.2, xlab = "Quantis N(0,1)",
     ylab = "Resíduos de quantil \n e envelope simulado", col = "blue")
lines(mrq[, 1], mrq[, 3])
lines(mrq[, 1], mrq[, 4], lty = 2, col = "red")
lines(mrq[, 1], mrq[, 5])
```
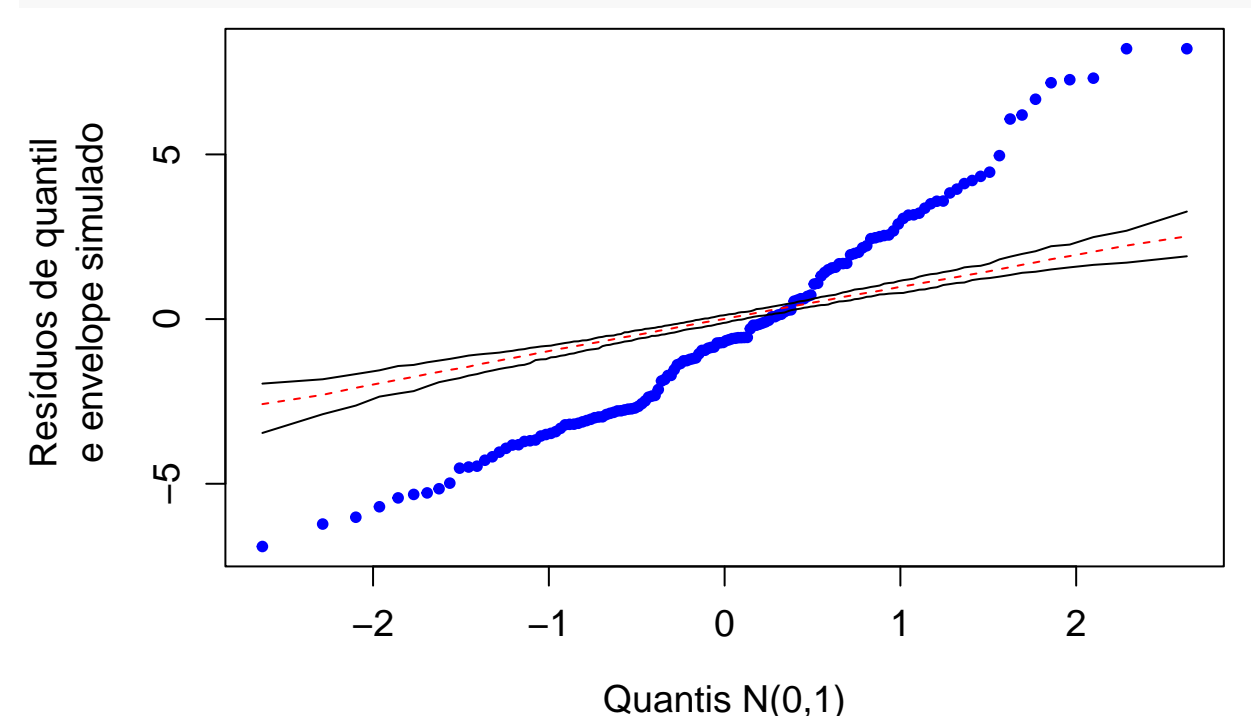

No gráfico acima vemos no eixo vertical que a distribuição dos resíduos de quantil apresenta mais variabilidade do que é possível obter com o modelo Poisson.

```
## Binomial negativa
rq <- resid(mbn2)
rqo <- sort(rq)
# Simulações
mrq \leftarrow matrix(0, B, n)for (b in 1:B) {
   ysim <- rNBI(n, mu = mbn$mu.fv, sigma = mbn$sigma.fv)
   msim <- gamlss(ysim ~ Eth * Age, family = NBI, data = quine)
   rqs <- resid(msim)
   mrg[b,] \leftarrow rqs}
mrq <- t(apply(mrq, 1, sort))
Z \leftarrow \text{qnorm}((1:n - 3/8) / (n + 1/4))rqm <- apply(mrq, 2, mean)
rq25 <- apply(mrq, 2, function(x) quantile(x, 0.025))
rq975 <- apply(mrq, 2, function(x) quantile(x, 0.975))
mrq <- cbind(Z, rqo, rq25, rqm, rq975)
```

```
# Envelope
par(mai = c(1.2, 1.2, 0.5, 0.1))
plot(mrq[, 1], mrq[, 2], pch = 20, ylim = range(mrq[, -1]),
     cex.axis = 1.2, cex.lab = 1.2, xlab = "Quantis N(0,1)",
     ylab = "Resíduos de quantil \n e envelope simulado", col = "blue")
lines(mrq[, 1], mrq[, 3])
lines(mrq[, 1], mrq[, 4], lty = 2, col = "red")
lines(mrq[, 1], mrq[, 5])
```
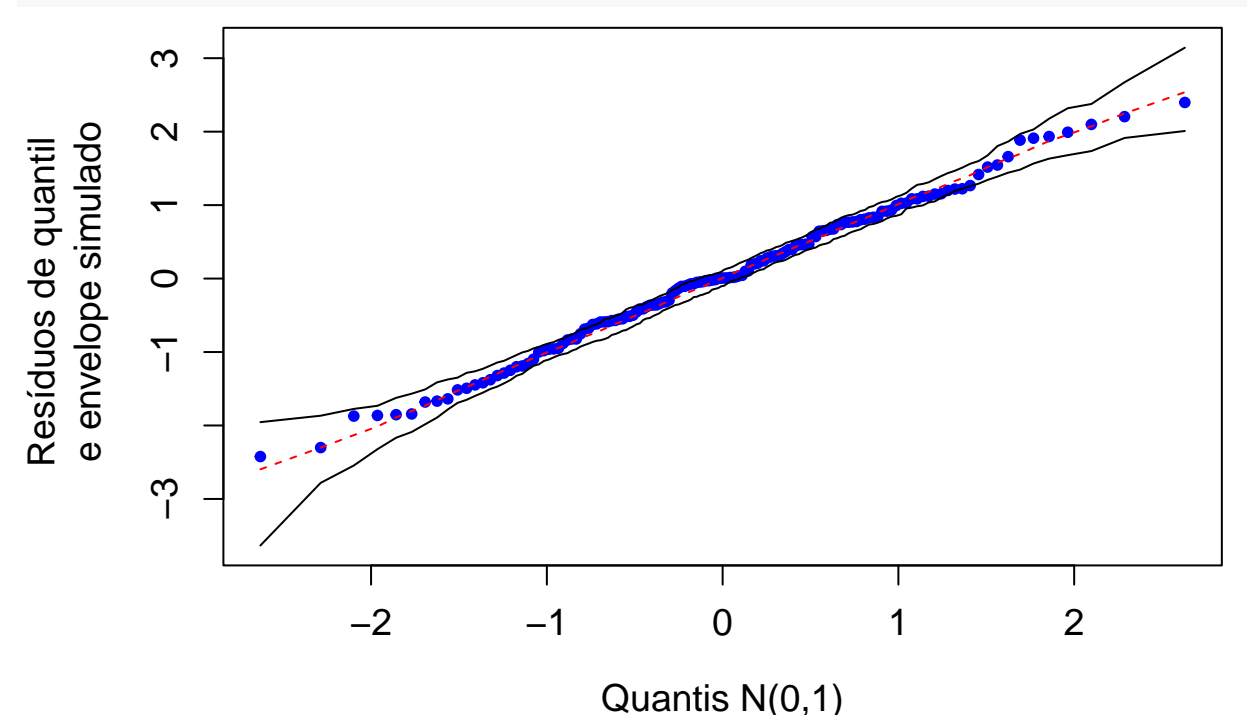

**Nota 5**. O resíduo de quantil normalizado está implementado na função qresiduals do pacote statmod em R.

**Nota 6**. Procure interpretar as estimativas dos coeficientes da regressão (*β*).

**Nota 7**. Refaça o exemplo em linguagem Python.